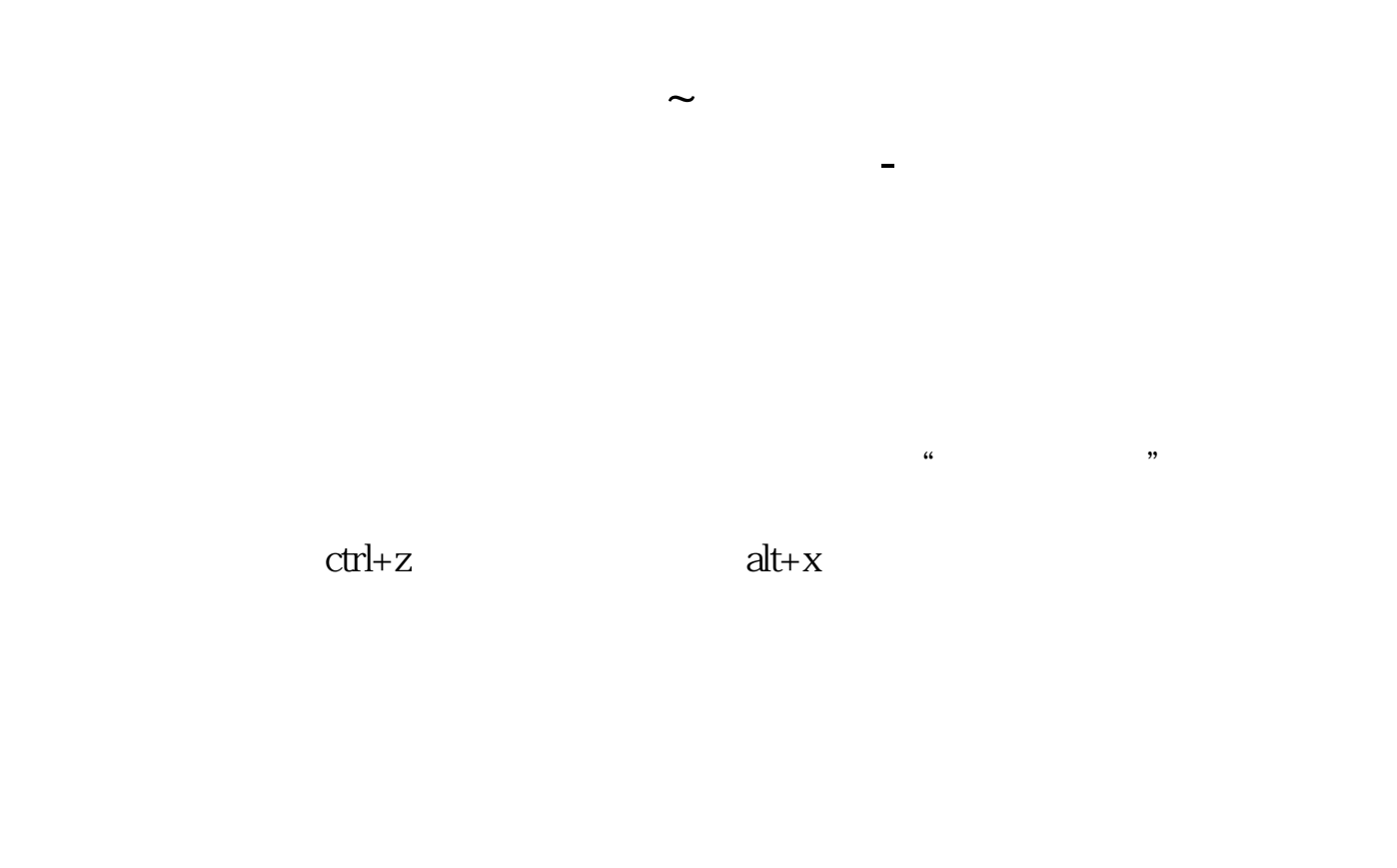

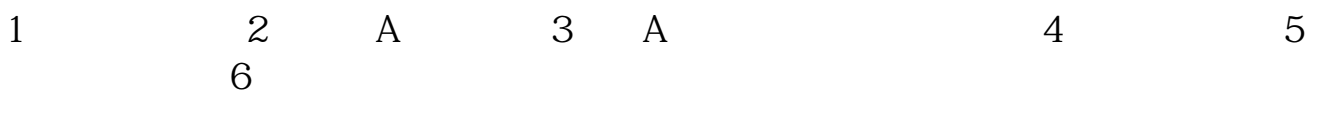

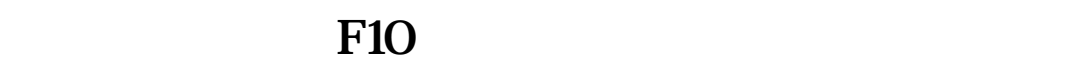

 $F10$ 

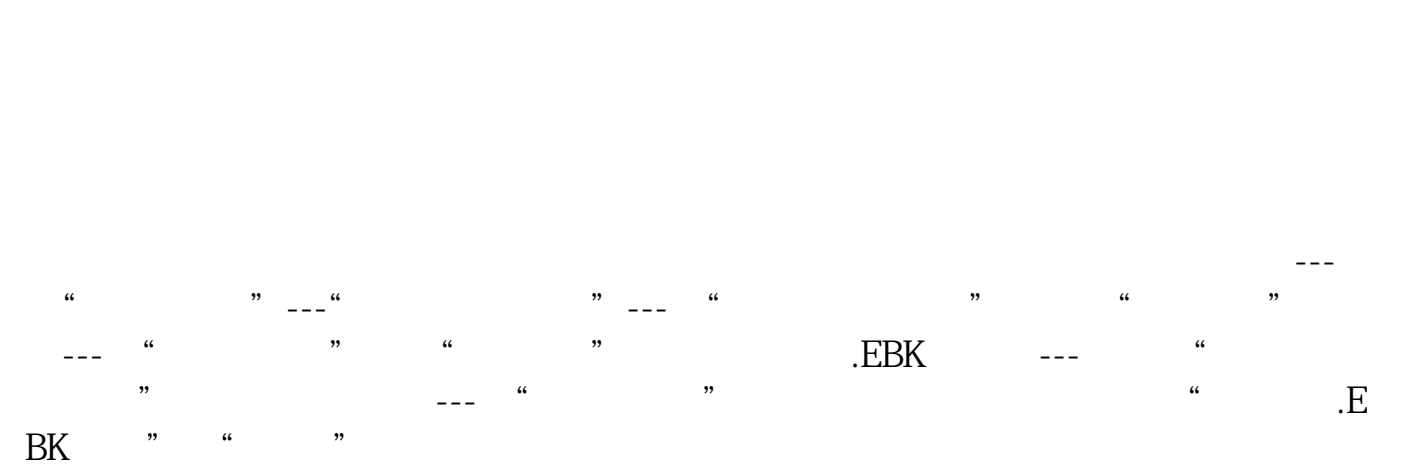

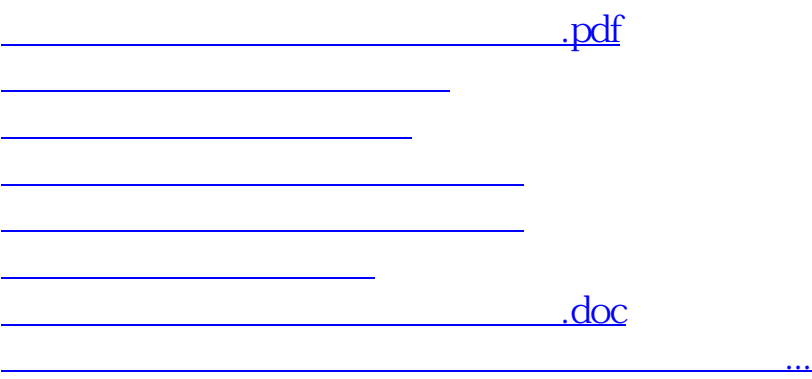

<https://www.gupiaozhishiba.com/book/36077373.html>